## **Ex 1.** Créer un algorithme réaiisant un « hachurage ».

Le but de l'exercice est de réaliser un algorithme sur Algobox réalisant les dessins suivants:

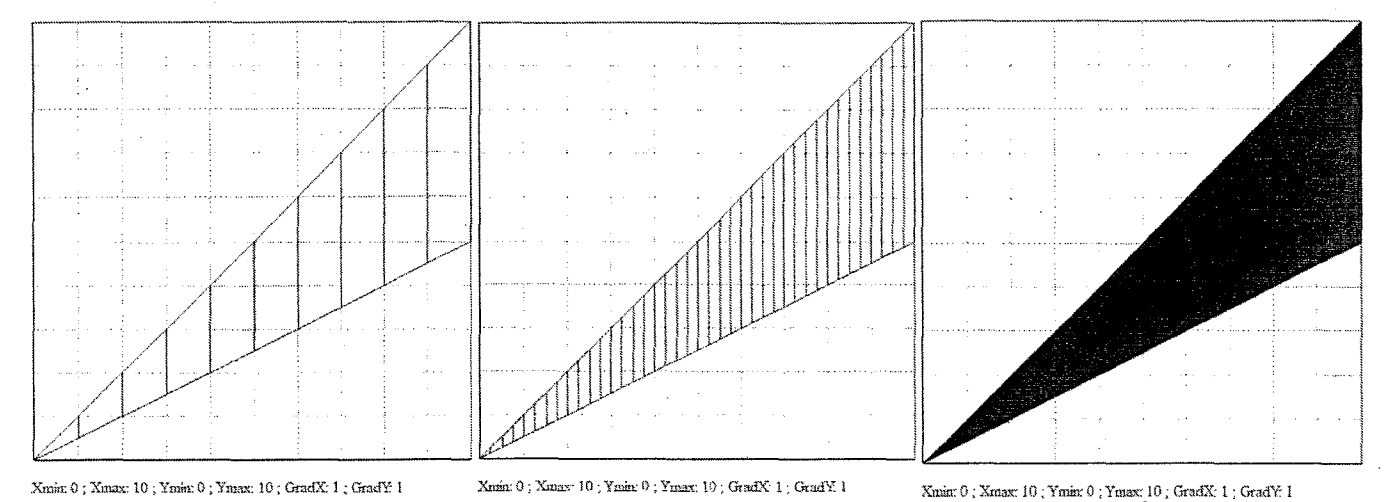

- On utilisera 3 variables: a, b, pas
	- a et b représentant abscisses et ordonnées de points, pas sera l'écart entre les hachures
- On utilisera la commande graphique « TRACER\_SEGMENT»
- Les 3 figures sont réalisées par le même algorithme; seule une variable est modifiée
- Le repère est indiqué sous le graphique.
- L'algorithme utilisera une boucle « TANT\_QUE ».
- On s'inspirera des algorithmes faits au TD 01.

## Ce *qui est attendu:*

*On réalisera l'algorithme sur Algobox* et *on imprimera l'algorithme* et *la figure obtenue (1ère figure). On indiquera seulement les modifications* à*faire pour obtenir les* 2 *autres figures. On donnera quelques explications.*

## **Ex 2.** Un autre algorithme (facultatif car difficile)

Créer un algorithme réalisant les figures ci-dessous (la différence entre les deux figures vient de la modification du pas). On sera amené à faire 2 boucles imbriquées l'une dans l'autre. Question subsidiaire: Combien y a-t-il de points dans la figure de droite?

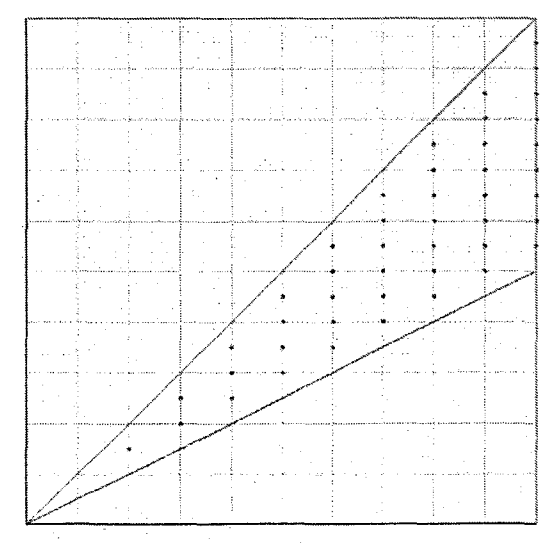

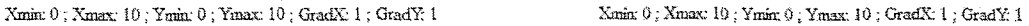

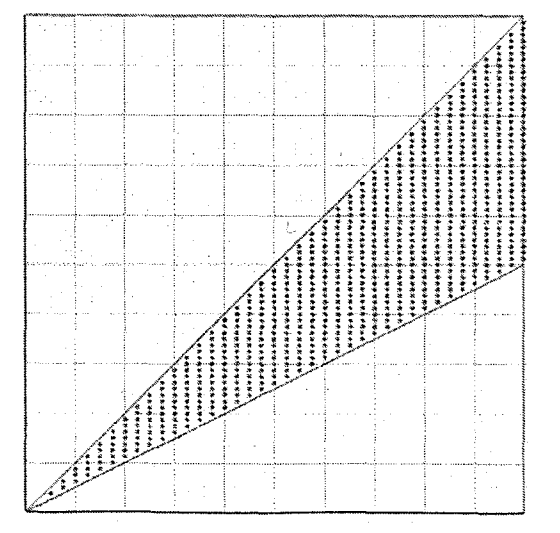